### **ANÁLISE TÉRMICA E ESTRUTURAL VIA SIMULAÇÃO NUMÉRICA**

**PROF. JOSÉ V. C. VARGAS**

# **ANÁLISE ESTRUTURAL E TÉRMICA PELO MÉTODO DE ELEMENTOS FINITOS**

### EMENTA:

- 1 Motivação e conceitos fundamentais;
- 2 O problema unidimensional;
- 3 Os problemas 2-D e 3-D: o código FEAP;
- 4 Exemplos de condução de calor;
- 5 Exemplos de elasticidade;
- 6 Projeto Individual;

### 1 – MOTIVAÇÃO E CONCEITOS FUNDAMENTAIS

- Experimentos validam e delimitam as várias aproximações das equações governantes (túnel de vento, medições temperatura e deslocamentos);
- Por que Métodos Numéricos? Ex.: Projetos de aviões e outros as medições são inviáveis economicamente: - No túnel de vento - limita-se a números de Reynolds 1 a 2 ordens de

magnitude a menos do que o real, além de completar teoria e experimento. - Permite a variação/eliminação de termos específicos do equacionamento (novos horizontes de exploração teórica).

- **Vantagens:** 
	- Tempo de projeto reduzido.
	- Simula condições impossíveis em experimentos.
	- Proporciona informações mais detalhadas e compreensíveis.
	- Viabiliza a otimização.
- Computadores mais rápidos e com memória maior. Processamentos:
	- escalar (cálculos sequenciais somente)
	- vetorial (cálculos sequenciais e/ou paralelos-supercomputadores)

### MÉTODOS NUMÉRICOS (ou COMPUTACIONAIS):

- i) Locais:
	- Dif. Finitas;
	- Elem. Finitos;
	- Vol. Finitos;
	- Elem. Contorno;

Discretização: Processo de conversão das equações contínuas em um sistema de equações algébricas.

#### ii) Globais:

Variáveis dependentes – amplitudes com freqüências diferentes – análise de Fourier.

#### ERRO:

Associado às aproximações para dif. exatas, porém pode ser reduzido com refinamento da malha se as eq. discretas reproduzem eq. contínuas (consistência).

### DIFERENÇA ENTRE MÉTODOS NUMÉRICOS LOCAIS E GLOBAIS:

A utilização do cálculo numérico para resolução de equações diferenciais parciais requer fundamentalmente aproximações das derivadas nas equações por discretizações. Há várias formas de se realizar essa tarefa, que estão em constante aprimoramento.

Uma importante característica da maioria das formas de discretização propostas para as derivadas é que para um determinado ponto numa malha que aproxima o domínio original contínuo, a derivada de uma grandeza física qualquer (incógnita do problema) nesse ponto depende de como essa função se comporta em sua vizinhança apenas. Essa formas de discretização definem os assim chamados MÉTODOS LOCAIS. Enfim, os métodos locais usam funções base (e.g., funções de forma, funções de interpolação) que assumem valores diferentes de zero somente em uma região muito próxima a um ponto de interesse na malha (a vizinhança).

Diferentemente, nos MÉTODOS GLOBAIS (e.g., espectrais), para qualquer ponto da malha que discretiza o domínio original contínuo, o cálculo aproximado da derivada de uma grandeza física (incógnita do problema) utiliza informação da malha inteira. Aqui se caracteriza um aspecto muito importante, principalmente na precisão inerente ao método, pois utiliza mais informações do domínio da função estudada que os métodos locais. Enfim, os métodos globais usam funções base que assumem valores diferentes de zero em todo o domínio do problema.

Por essas razões, os métodos espectrais apresentam alta precisão, com a assim chamada "convergência exponencial", se constituindo na mais rápida possível, quando a solução for suave, i.e.,  $f(x) \in C^1$ . No entanto, não há resultados conhecidos com métodos espectrais para domínios tridimensionais que capturem a ocorrência do fenômeno do choque.

Os métodos espectrais são computacionalmente mais baratos do que métodos de elementos finitos. No entanto, perdem precisão na ocorrência de geometrias complexas e de descontinuidades.

#### NATUREZA DE UM PROBLEMA BEM POSTO

- i) ∃ solução;
- ii) única;
- iii) depende continuamente dos dados auxiliares (condições iniciais e condições de contorno);

### ESQUEMA COMPUTACIONAL

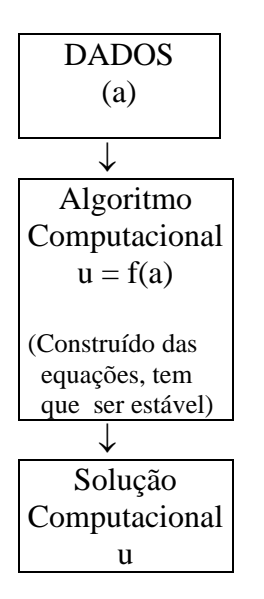

Quando as C.C. são nas derivadas, gera-se um erro de aproximação da diferencial.

# CONDIÇÕES DE CONTORNO

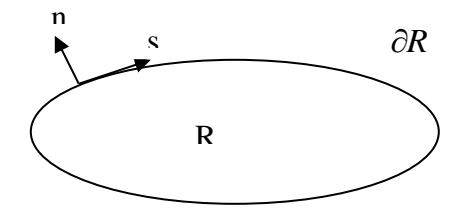

i) Dirichlet:  $u = f$  em  $\partial R$ ;

ii) Neumann:  $\partial u / \partial n = f$  ou  $\partial u / \partial s = g$  em  $\partial R$ ;

iii) Mista ou Robin:  $\partial u / \partial n + Ku = f$ 

$$
\begin{bmatrix} Eq. Gov. \\ e \\ C.C. \\ C.I. \end{bmatrix} \Rightarrow \begin{bmatrix} DIS- \\ CRE- \\ TIZ \end{bmatrix} \Rightarrow \begin{bmatrix} SIST. \\ EQ. \\ \end{bmatrix} \Rightarrow \begin{bmatrix} 'SOLVER' \\ LINEAR \\ UNEAR \end{bmatrix} \Rightarrow \begin{bmatrix} SOLUÇÃO \\ APROXIMADA \end{bmatrix}
$$

 $\text{DIFFERENTES} \text{MANEIRAS} \text{ DE DISCRETIZAR} \Rightarrow \text{DIFFENTESMÉTODOSCOMPUTACIONAIS}$ 

Regime Transiente: Processo de discretização pode ser tratado como sistema de EDO'S no tempo.

Erro maior introduzido na discretização.

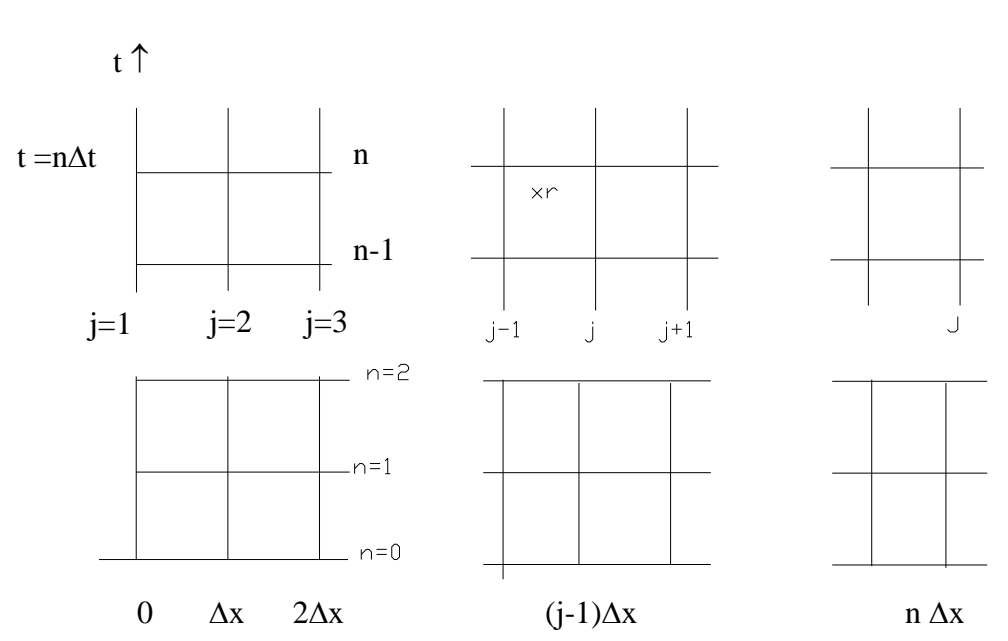

MALHA:

- Valor preciso, solução aproximada entre nós não é óbvio.
- Espera-se variação suave.
- ( *r r x* ,*t* ) → Interpolação de 4 valores ao redor (automático em elementos finitos).

### CONVERGÊNCIA :

Qual a garantia de que a solução computacional é próxima da exata das EDP's? Se  $\Delta t$ ,  $\Delta x$ , etc  $\rightarrow 0$   $\Rightarrow$  coincide

Teorema de Equivalência de LAX:

CONSISTÊNCIA + ESTABILIDADE = CONVERGÊNCIA

$$
\begin{array}{ccc}\nEDP & \xrightarrow{DISCR} & \xrightarrow{EQ.} \\
L(\overline{T}) & \xleftarrow{CONS.} & ALGEB. \\
\downarrow & & \downarrow \quad \text{ESTÁVEL} \\
SOLU\zeta\tilde{A}O & & & \\
EXATA & \xleftarrow{CONVERG.} & SOLU\zeta\tilde{A}O \\
\Delta x, \Delta t \rightarrow 0 & APROX. \rightarrow T\n\end{array}
$$

 $(x_{j}, t_{n})$  $T_j^n \to \overline{T}(x_j, t_n)$  quando  $\Delta x, \Delta t \to 0$ 

Obs.: Para problemas não lineares, o Teorema de Lax é condição necessária, mas nem sempre suficiente. Serve para excluir discretizações inconsistentes e algoritmos instáveis.

# CONSISTÊNCIA:

Série de Taylor em torno de (j, n).  $\Delta x, \Delta t \rightarrow 0 \Rightarrow Eq.$  Originais.

#### ESTABILIDADE:

- Matricial;

- Von Neumann;

Erro "Round-off":  $\xi_i^n = T_i^n - T_i^n$ *j n j n*  $\xi_j^n = T_j^{n} - T_j^n$ ,

onde  $T_j^n$  é a solução numérica real e  ${}^*T_j^n$  é a solução computada com erro de "Roundoff".

### PRECISÃO DA SOLUÇÃO APROXIMADA:

- 1) Comparação com solução exata;
- 2) Refinamento malha
- 3) Comparação com resultados experimentais

#### O MÉTODO DE ELEMENTOS FINITOS (MEF):

Em geral, divide o sistema em componentes menores (elementos)  $\rightarrow$  Discretização.

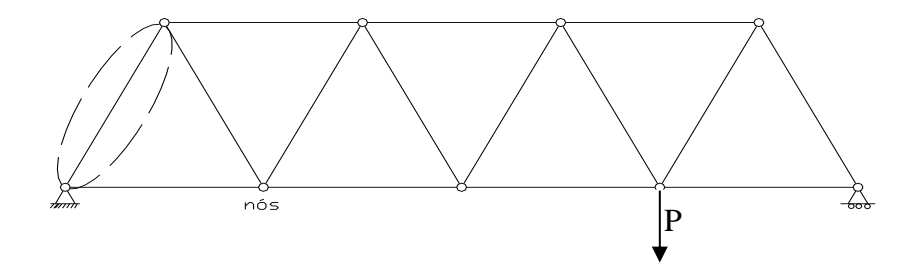

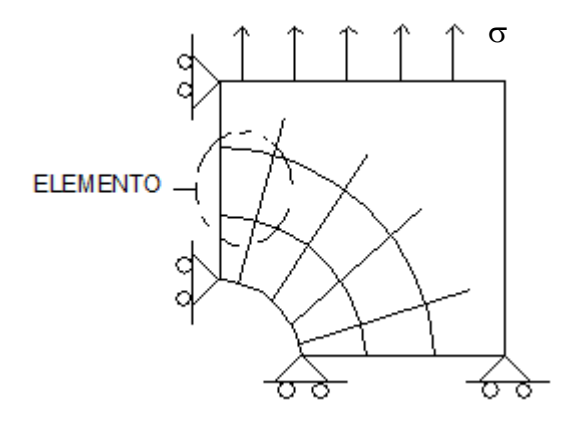

#### TEORIAS:

- Elasticidade → Deslocamentos
- Vigas → Deslocamentos, Rotações
- Mecânica dos Fluídos → Velocidades, Pressões
- Condução de Calor (transferência de calor) → Temperaturas
- Transferência de massa (difusão) → Concentrações

# INTERPOLAÇÃO DENTRO DOS ELEMENTOS:

Assume-se que a solução nos nós pode ser interpolada suavemente.

Ex.:

Em 2-D.

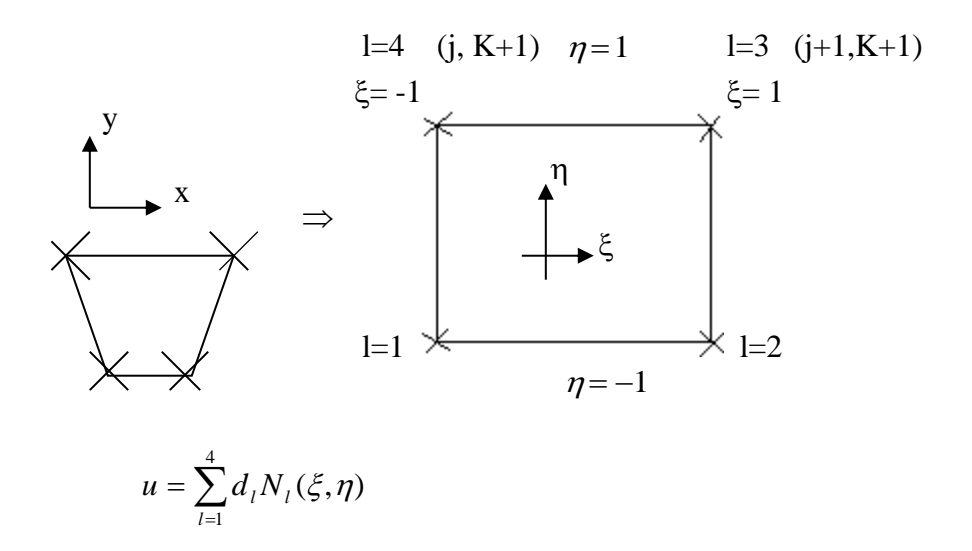

onde

$$
N_{\iota}(\xi,\eta)=0,25(1+\xi_{\iota}\xi)(1+\eta_{\iota}\eta)
$$

Pode-se mostrar que:

$$
N_a(\xi_b, \eta_b) = \delta_{ab} = 1 \quad \text{a=b}
$$
  
= 0 \quad \text{a} \neq b  
com 1 \leq a, b \leq 4

Monta-se então o sistema de equações algébricas global:

Linear:  $K$  *d* =  $F^{ext}$ 

 $K \rightarrow$  Matriz rigidez (conhecida)

*d* → Vetor de incógnitas (todos os graus de liberdade nos nós)

 $F \rightarrow$  Vetor força externo (conhecido)

Não-Linear:

Defina-se o vetor força interno  $\rightarrow F^{\text{int}} = K d \Rightarrow F^{\text{int}} = F^{e\alpha}$ , para o caso não linear

 $\rightarrow$   $F^{\text{int}} = N(d)$ , onde *N* é uma função não linear de *d*.

# COMO GERAR AS EQUAÇÕES E.F.?

3 Métodos:

- 1) Direto (Problema físico)
- 2) Métodos Variacionais
- 3) Método dos pesos residuais

#### 2 – O PROBLEMA UNIDIMENSIONAL

EDO:  
\n
$$
u_{,xx}+f=0
$$
,  $x \in [0,1]$   
\n $u_{,xx} = \frac{d^2u}{dx^2}$   
\n $f:[0,1] \rightarrow R$  (função prescrita)  
\n $f \rightarrow suave$   $f \in C^1[0,1]$  pelo menos  
\nΩ = ]0,1[ (aberto)  
Seja = [0,1] (aberto)

 $\vert 0,1 \vert$  (*fechado*)

*fechado*

Forma forte do problema de valor de contorno (PVC):

$$
(S) \begin{cases} \text{Dado } f: \overline{\Omega} \to R, \text{ bem como g, h, enconte } u: \overline{\Omega} \to R, \text{ tal que} \\ u,_{xx} + f = 0 \quad \text{em } \Omega \\ u(1) = g \\ -u,_{x}(0) = h \end{cases}
$$

Dif. Finitas → aplica-se aproximação numérica diretamente a (S). El. Finitos  $\rightarrow$  associa-se uma forma fraca (variacional).

Solução Exata:

 $\Omega =$ 

$$
u(x) = g + (1 - x)h + \int_{x}^{1} \left\{ \int_{0}^{y} f(z) dz \right\} dy
$$

FORMA FRACA (VARIACIONAL) DO PVC:

Sejam duas classes de funções

- 1) Soluções candidatas  $u \in S$ exige-se:  $u(1)=g$  suavidade  $\int (u_{x})^2 dx < \infty$   $\Rightarrow$ 1 0  $(u, x)^2 dx < \infty \Rightarrow u, x$  have diverge em s2<br> $u, x \in \mathcal{U}$  divergence integrável u, não diverge em x  $_{\mathrm{x}}$  não diverge em  $\Omega$  $S = \{u \mid u \in H^1, u(1)=g\}$
- 2) Funções peso (variações)  $w \in V$ Exige-se:  $w(1) = 0$  (contraparte homogênea da C.C. de Dirichlet)  $w \in H^1$  $V = \{ w \mid w \in H^1, w(1) = 0 \}$

Então:

[Dados f, g, h como antes, encontre  $u \in S$  tal que para todo  $w \in V$ :

$$
(W)\left\{\int_{0}^{1} w_{,x} u_{,x} dx = \int_{0}^{1} wfdx + w(0)h\right\}
$$

- Princípio trabalho virtual
- Princípio variacional
- Forma fraca de (S)

w→ deslocamentos virtuais

#### MEF utiliza (W) na discretização

As soluções das formas forte e fraca são idênticas (assume-se que todas as funções são suaves) → Somente para provar este caso, mas não é uma consideração necessária (f não precisa ser "smooth", por exemplo).

#### PROPOSIÇÃO:

- a) Seja u a solução de  $(S) \Rightarrow u \in \text{solução de (W)}$
- b) Seja u a solução de  $(W) \Rightarrow u$  é solução de  $(S)$

Só faremos a) (+ importante para derivar a forma fraca em qualquer problema)  $u$  solução de  $(S) \Rightarrow u,_{xx} + f = 0$  *em*  $\Omega \quad \forall w \in V$ 

$$
-w(u_{,xx}+f) = 0 \quad em \Omega
$$
  

$$
-\int_{0}^{1} w(u_{,xx}+f)dx = 0
$$

Integração por partes:

$$
\int_{0}^{1} w u_{,x} dx = w u_{,x}|_{0}^{1} - \int_{0}^{1} w_{,x} u_{,x} dx
$$
  
\n
$$
0 = \int_{0}^{1} w_{,x} u_{,x} dx - \int_{0}^{1} w f dx - w u_{,x}|_{0}^{1}
$$
  
\nNote que:  $-u_{,x}(0) = h; w(1) = 0$ 

$$
\int_{0}^{1} w_{,x} u_{,x} dx = \int_{0}^{1} w f dx + w(0) h
$$

- u é solução de  $(S) \implies u(1) = g$ ,  $u \in S$ 

- Isto vale  $\forall w \in V \implies (S) \implies (W)$ 

C.C. −*u*, <sub>*x*</sub> (0) = *h* não foi <u>explicitamente</u> mencionado em (W)  $\Rightarrow$  Condição de Contorno NATURAL.

C.C.  $\rightarrow u(1) = g$  foi explicitamente mencionada (u  $\in S$ )  $\Rightarrow$  Condição de Contorno ESSENCIAL.

A volta  $(W) \Rightarrow (S)$  é conhecida como LEMMA FUNDAMENTAL em Cálculo Variacional (muito importante)

Os procedimentos a) e b) são essenciais para o desenvolvimento de formas FRACAS corretas para problemas COMPLEXOS/MULTIDIMENSIONAIS.

#### NOTAÇÃO SIMPLIFICADA:

$$
a(w, u) = \int_{0}^{1} w_{,x} u_{,x} dx
$$

$$
(w, f) = \int_{0}^{1} wfdx
$$

EQ. VARIACIONAL:

 $a(w,u) = (w,f) + w(0)$  h a(\*,\*) , (\*,\*) são simétricas e bilineares. SIMETRIA:  $a(u,v) = a(v,u)$  $(u,v) = (v,u)$ BILINEARIDADE: significa linearidade em cada posição. *a*  $(c_1u + c_2v, w) = c_1a(u, w) + c_2a(v, w)$  $(c_1 u + c_2 v, w) = c_1(u, w) + c_2(v, w)$ 

Obviamente linear na 2ª posição também.

MÉTODO DE APROXIMAÇÃO DE GALERKIN: Seja :  $S^h \subset S$   $V^h \subset V$ , significa que se:  $w^h \in V^h \Rightarrow w^h \in V$ C.C.:  $w^{h}(1) = 0$  $u^{h}(1) = g$ Defina-se: Para  $v^h \in V^h \to u^h \in S^h$  $u^h = v^h + g^h$ , com  $g^h$  sendo uma função conhecida  $u^{h}(1) = v^{h}(1) + g^{h}(1) = g$ *g*  $\Rightarrow u^h(1) = v^h(1) + g^h(1) =$  $\mathbf{0}$  $\Rightarrow$  a menos de  $g^h$ ,  $V^h$  *e*  $S^h$  são idênticos. De:  $\overbrace{\phantom{aaaaa}}^{\phantom{\dag}}$  $\frac{a(w^h, v^h + g^h)}{h}$  =  $(w^h, f) + w^h(0)$  $a(w^h, v^h) + a(w^h, g^h)$  $a(w^h, u^h) = (w^h, f) + w^h(0)h$ *BILINEARID ADE*  $a(w^h, v^h + g^h)$  =  $(w^h, f) + w^h(0)h$  $(w^h, \underline{v}^h) = (w^h, f) + w^h(0)h - a(w^h, g^h)$ *incógnita*  $\Rightarrow$  *a*(*w*<sup>*h*</sup>, *v*<sup>*h*</sup>) = (*w*<sup>*h*</sup>, *f*) + *w*<sup>*h*</sup>(0)*h* – *a*(*w*<sup>*h*</sup>, *g* 

### **FORMA DE GALERKIN:**

Dados: f, g, h (como antes), encontre  $u^h = v^h + g^h$  $(G)$  onde  $v^h \in V^h$ , t.q. para  $\forall w^h \in V^h$ :  $a(w^h, v^h) = (w^h, f) + w^h(0)h - a(w^h, g^h)$ 

# **EQUAÇÕES MATRICIAIS:**

$$
Seja \ V^h \ t.q. \ \forall \ w^h \in V^h \ , \ w^h = \sum_{A=1}^n c_A N_A \quad , \ \underbrace{N_A(x)}_{\text{funções de}} \ , \ x \in [0,1]
$$

Exige-se:

 $N_A(1) = 0, \forall A = 1,...,n$ 

Defina-se:

$$
g^{h}(x) = g N_{n+1}(x)
$$
  
N<sub>n+1</sub>(1) = 1

$$
u^{h} = v^{h} + g^{h} = \sum_{A=1}^{n} d_{A}N_{A} + g N_{n+1}
$$
  
\n
$$
a(\sum_{A=1}^{n} c_{A}N_{A}, \sum_{B=1}^{n} d_{B}N_{B}) = (\sum_{A=1}^{n} c_{A}N_{A}, f) + \left[\sum_{A=1}^{n} c_{A}N_{A}(0)\right]h - a(\sum_{A=1}^{n} c_{A}N_{A}, g N_{n+1})
$$
  
\n
$$
0 = \sum_{A=1}^{n} c_{A} \left[\sum_{B=1}^{n} a(N_{A}, N_{B})d_{B} - (N_{A}, f) - N_{A}(0)h + a(N_{A}, N_{n+1})g\right]
$$

 $\sum_{A}^{n} c_{A} G_{A} = 0$ (tem que valer para  $\forall w^h \Rightarrow$ tem que valer

 $\forall c_A, e.g.,$ todos  $c_A \neq 0$ , inclusive de mesmo sinal)

 $\implies$  G<sub>A</sub> = 0 Obrigatoriamente. Donde:

$$
\sum_{B=1}^{n} a(N_A, N_B) d_B = (N_A, f) + N_A(0)h - a(N_A, N_{n+1})g
$$
  
\n**n** Equações  
\n**n** Incógnitas (os d<sub>B</sub>'s)  
\nSeja:  
\n
$$
K_{AB} = a(N_A, N_B)
$$
\n
$$
F_A = (N_A, f) + N_A(0)h - a(N_A, N_{n+1})g
$$
\n
$$
\sum_{B=1}^{n} K_{AB} d_B = F_A
$$

Portanto, a forma MATRICIAL é:

Dados K,F, encontre d t.q.

$$
(M)\begin{cases} \text{mass} \\ \text{Kd=F} \end{cases}
$$

Com a solução nos nós, reconstrói-se u<sup>h</sup> via:

$$
u^{h}(x) = \sum_{A=1}^{n} d_{A}N_{A}(x) + gN_{n+1}(x)
$$

Para funções de interpolação, usualmente utiliza-se polinômios. Ex.: LINEARES

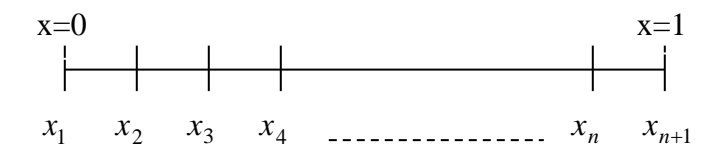

$$
x_A's \to n\acute{o}s
$$
  

$$
[x_A, x_{A+1}] - \text{elements}
$$

NOTE:

 $h_A = x_{A+1} - x_A$ , não necessariamente iguais ao parâmetro da malha → h=max{  $h_A$ } Definição das funções de interpolação (forma):

 $2 \le A \le n$  (nós internos)!

$$
N_A(x) = \begin{cases} \frac{x - x_{A-1}}{h_{A-1}}, & x_{A-1} \le x \le x_A \\ & x_{A+1} - x_{A+1} \\ & x_{A+1} - x_{A+1} \\ & x_{A+1} \end{cases}
$$
, e 0, c.c.

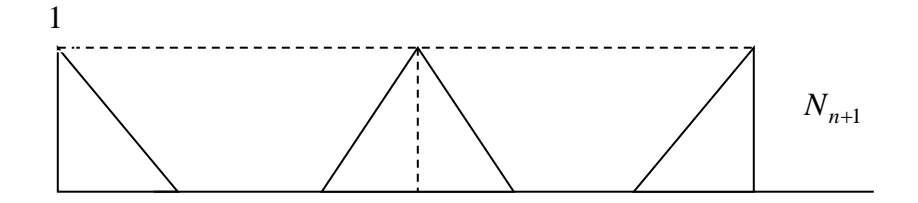

K, matriz de rigidez

 MOLA  $F = Kx$  $F =$  força  $K =$  rigidez  $x = deslocamento$ 

$$
K_{AB} = \int_{0}^{1} N_{A,x} N_{B,x} dx
$$

Para um certo A  $N_{A,x} N_{B,x} = 0$ , se B>A+1, B<A-1

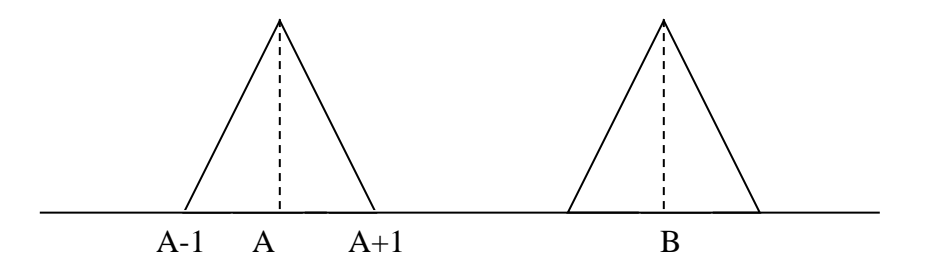

 $\Rightarrow$ K<sub>AB</sub> = 0  $\Rightarrow$  MATRIZ DE RIGIDEZ TRIDIAGONAL E SIMÉTRICA

RESUMO DE RESULTADOS MATEMÁTICOS:

- u<sup>h</sup> é exata nos nós (não é geral)

-  $u_{\text{rx}}^{\text{h}}$  é exata em algum ponto de cada intervalo (quase geral)

-  $u_{\nu}^h$  tem uma precisão de  $2^a$  ordem no ponto médio dos elementos (quase geral)

Exemplo:

n=2. Então w<sup>h</sup> = c<sub>1</sub>N<sub>1</sub> + c<sub>2</sub>N<sub>2</sub>, onde N<sub>1</sub>(1) = N<sub>2</sub>(1) = 0, e u<sup>h</sup> = d<sub>1</sub>N<sub>1</sub> + d<sub>2</sub>N<sub>2</sub> + gN<sub>3</sub> onde  $N_3(1) = 1$ . Defina-se  $N_A$ 's como se segue:

$$
N_{1}(x) =\begin{cases} 1-2x, & 0 \leq x \leq \frac{1}{2} \\ 0, & \frac{1}{2} \leq x \leq 1 \end{cases}
$$
  
\n
$$
N_{2}(x) =\begin{cases} 2x, & 0 \leq x \leq \frac{1}{2} \\ 2(1-x), & \frac{1}{2} \leq x \leq 1 \end{cases}
$$
  
\n
$$
N_{3}(x) =\begin{cases} 0, & 0 \leq x \leq \frac{1}{2} \\ 2x-1, & \frac{1}{2} \leq x \leq 1 \end{cases}
$$
  
\n
$$
K = \begin{vmatrix} K_{11} & K_{12} \\ K_{21} & K_{22} \end{vmatrix} ; F = \begin{cases} F_{1} \\ F_{2} \end{cases} ; d = \begin{cases} d_{1} \\ d_{2} \end{cases}
$$
  
\n
$$
K_{AB} = a(N_{A}N_{B}) = \int_{0}^{1} N_{A,x}N_{B,x}dx = \int_{0}^{1/2} N_{A,x}N_{B,x}dx + \int_{0}^{1} N_{A,x}N_{B,x}dx
$$
  
\n
$$
K_{11} = 2, K_{12} = K_{21} = -2, K_{22} = 4
$$
  
\n
$$
K = 2\begin{bmatrix} 1 & -1 \\ -1 & 2 \end{bmatrix}
$$
  
\n
$$
F_{A} = (N_{A}, f) + N_{A}(0)h - a(N_{A}, N_{3})g
$$
  
\n
$$
= \int_{0}^{1} N_{A}fdx + N_{A}(0)h - g\int_{1/2}^{1} N_{A,x}N_{3,x}dx
$$
  
\ndonde:  
\n
$$
F_{1} = \int_{0}^{1/2} (1-2x)f(x)dx + h
$$
  
\n
$$
F_{2} = 2\int_{0}^{1} xf(x)dx + 2\int_{1/2}^{1} (1-x)f(x)dx + 2g
$$
  
\n
$$
P_{3} = \begin{cases} h & 1/2 \\ 2g & d = K^{-1}F = \begin{cases} 1 & 1/2 \end{cases} \begin{cases} h & 1/2 \\ g + h/2 \end{cases}
$$

$$
uh = (g+h)N1 + (g+h/2)N2 + gN3 = g(N1 + N2 + N3) + h(N1 + \frac{N2}{2})
$$
  

$$
uh(x) = g + h(1-x) \qquad e \qquad u(x) = g + h(1-x)
$$

(LINEAR)  $\Rightarrow$  N's lineares rep. exatamente.

A solução exata homogênea é igual à do MEF.  $f(x) = p$ :

$$
F_1 = \frac{p}{4} + h \quad ; F_2 = \frac{p}{2} + 2g
$$
  
\n
$$
d = \begin{bmatrix} 1 & 1/2 \\ 1/2 & 1/2 \end{bmatrix} \begin{bmatrix} p/4 + h \\ p/2 + 2g \end{bmatrix} = \begin{Bmatrix} p/2 + g + h \\ 3p/8 + g + h/2 \end{Bmatrix}
$$
  
\nA solução é:  
\n
$$
u^h(x) = g + h(1 - x) + u_{part}^h(x)
$$
  
\n
$$
u_{part}^h = \frac{p}{2} N_1 + \frac{3p}{8} N_2
$$

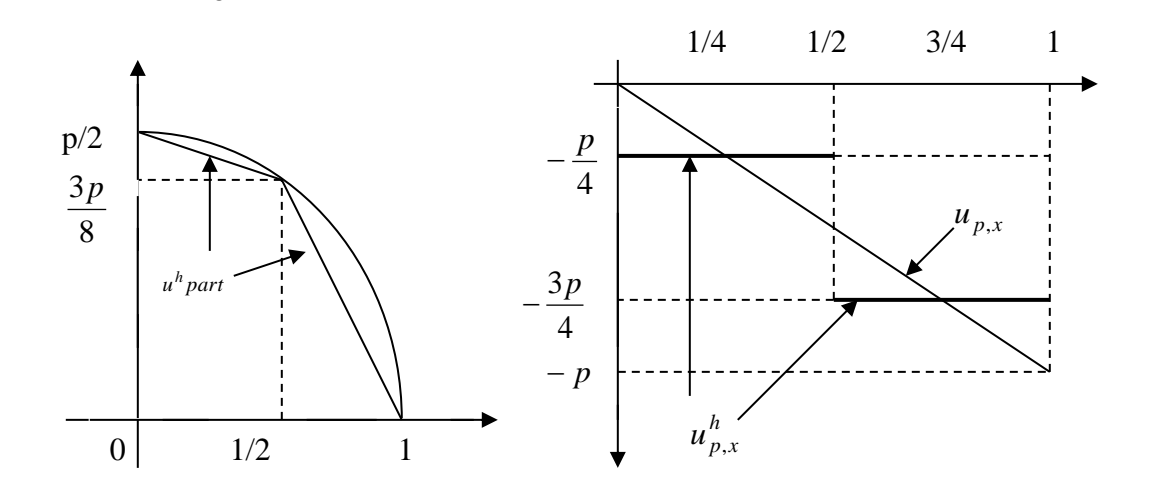

 $\Rightarrow$  • Sol MEF exata nós.<br>•  $u,_{x}^{h}$  exata em um ponto de cada elemento.

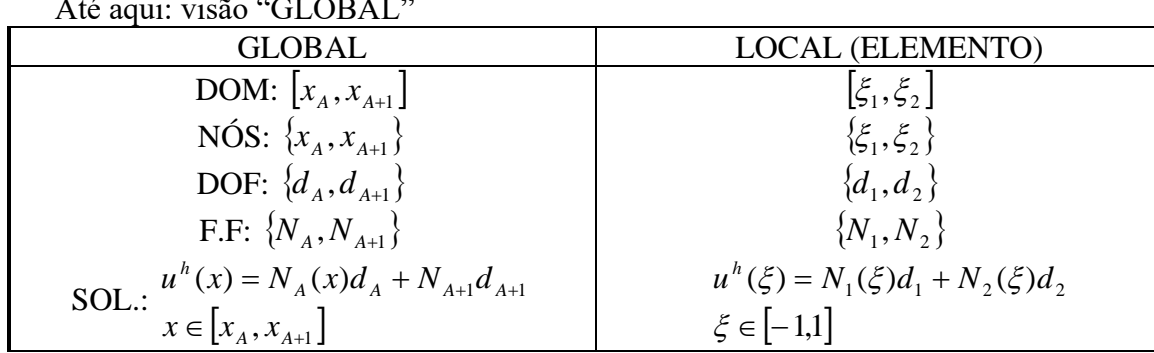

O PONTO DE VISTA DO ELEMENTO:

$$
\xi(x) = c_1 + c_2 x \implies -1 = c_1 + x_A c_2
$$
  
\n $1 = c_1 + x_{A+1} c_2$ 

$$
\xi(x) = \frac{2x - x_A - x_{A+1}}{h_A} \quad (h_A = x_{A+1} - x_A)
$$

$$
\xi
$$
 é um mapeamento e x é um ponto.

 $\overline{\text{ou}}$ 

$$
x(\xi) = \frac{h_A \xi + x_A + x_{A+1}}{2}
$$

x é um mape<br/>amento e $\xi$ é um ponto.

$$
\Rightarrow N_a(\xi) = \frac{1}{2}(1 + \xi_a \xi) \quad , a = 1,2
$$
  
JACOBIANO:  

$$
x_{,\xi}^e = \frac{h^e}{2} \quad , \text{onde } h^e = x_2^e - x_1^e
$$
  

$$
e \quad \xi_{,x}^e = (x_{,\xi}^e)^{-1} = \frac{2}{h^e}
$$

# DESCRIÇÃO LOCAL E GLOBAL DO EL. "e"

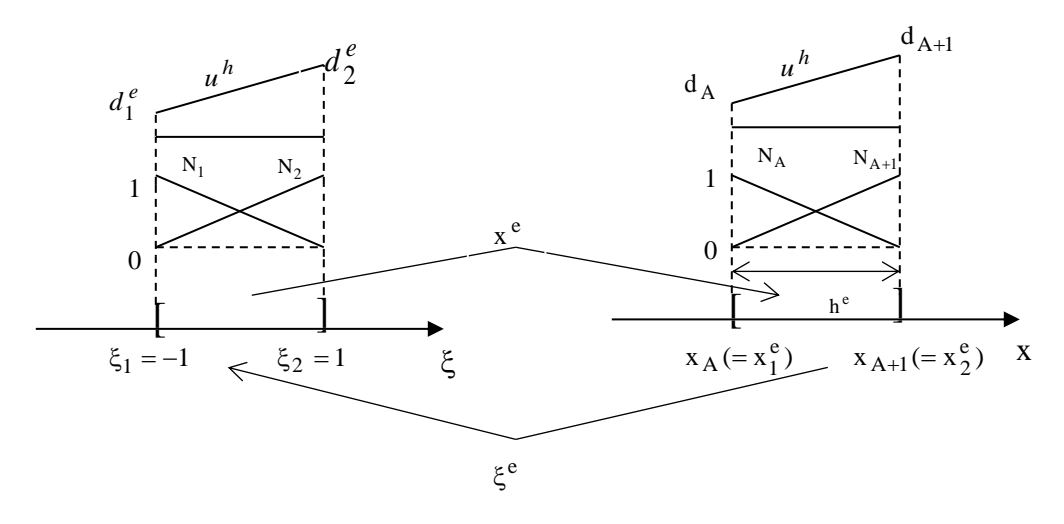

Observe também que:

$$
x^e(\xi) = \sum_{a=1}^2 N_a(\xi) x_a^e
$$

### MATRIZ RIGIDEZ E VETOR FORÇA ELEMENTARES

$$
k^{e} = \underbrace{\begin{bmatrix} k^{e}_{ab} \end{bmatrix}}_{2x2} , f^{e} = \underbrace{\begin{Bmatrix} r^{e} \end{Bmatrix}}_{2x1}
$$
  
\n
$$
k^{e}_{ab} = a(N_{a}, N_{b})^{e} = \int_{\Omega^{e}} N_{a,x} N_{b,x} dx
$$
  
\n
$$
f^{e}_{a} = \int_{\Omega^{e}} N_{a} f dx + \begin{cases} \delta_{a1} h & e = 1 \\ 0 & e = 2,3,...,n_{el} - 1 \\ -k^{e}_{a2} g & e = n_{el} \end{cases}
$$

Resta-nos agora montar a matriz global, a partir das contribuições elementares:

$$
K^{e} = \begin{bmatrix} x & x \\ x & x \\ x & x \\ \uparrow & \uparrow \\ \text{columns } e & e+1 \\ n \times n \end{bmatrix} \qquad F^{e} = \begin{bmatrix} x \text{ (fileira e)} \\ x \text{ (fileira e+1)} \\ x \text{ (fileira e+1)} \end{bmatrix}
$$

COMPUTACIONALMENTE:

1) Subrotina Elemento

computa $k^e, f^e$  para todos os elementos

2) Monta-se,  $k^e$ ,  $f^e$  (todos)

dentro de K e F

$$
\begin{array}{l} \boldsymbol{k}_{11}^e \rightarrow \boldsymbol{K} \\ \text{LM}(1, \boldsymbol{e}), \text{LM}(1, \boldsymbol{e}) \\ \text{''Local} \\ \boldsymbol{M} \text{atrix''} \\ \boldsymbol{\Delta} \\ \boldsymbol{\mu} \text{ eqn} \\ \text{global} \end{array}, \underbrace{\boldsymbol{e}}_{\boldsymbol{\mu} \text{ eq.}}) \underbrace{\boldsymbol{e}}_{\boldsymbol{\mu} \text{ elemento}}
$$

Conceitualmente, escreve-se:

$$
K = \mathop{A}\limits_{e = 1}^{\;n_{el}}(k^e) \;,\, F = \mathop{A}\limits_{e = 1}^{\;n_{el}}(f^e)
$$

MUDANÇA DE VARIÁVEIS:

$$
\int_{x_1}^{x_2} f(x) dx = \int_{\xi_1}^{\xi_2} f(x(\xi)) x_{,\xi}(\xi) d\xi
$$

REGRA DA CADEIA

$$
\frac{d}{d\xi} f(x(\xi)) = f_{,x}(x(\xi))x_{, \xi}(\xi)
$$
  
\nEx.:  
\n
$$
k_{ab}^{e} = \int_{\Omega^{e}} N_{a,x}(x)N_{b,x}(x)dx
$$
  
\n
$$
= \int_{-1}^{1} N_{a,x}(x(\xi))N_{b,x}(x(\xi))x_{, \xi}(\xi)d\xi
$$
  
\n
$$
= \int_{-1}^{1} N_{a,\xi}(\xi)N_{b,\xi}(\xi)(x_{, \xi}(\xi))^{-1}\xi
$$
  
\n
$$
= \int_{-1}^{1} \frac{(-1)^{a}(-1)^{b}2}{2} \frac{2}{h^{e}}d\xi
$$
  
\n
$$
= \frac{(-1)^{a+b}}{h^{e}}
$$
  
\n
$$
k^{e} = \frac{1}{h^{e}} \left[ \frac{1}{-1} - \frac{1}{1} \right]
$$
  
\n
$$
f_{a}^{e} = \int_{\Omega^{e}}^{2} X_{a}^{e}dx + \text{terms contour}
$$

- 3 OS PROBLEMAS 2-D E 3-D: O CÓDIGO FEAP Notação:  $n_{sd}$ : número de dimensões (=2,3)
	- x : ponto arbitrário em  $\, {\rm I}\!\!{\rm R}^{\rm n_{sd}}$
	- n : vetor normal ao contorno de $\Omega$
	- $\Gamma$ : contorno de  $\Omega$ x e n são vetores

$$
n_{sd} = 2 \Longrightarrow x = |x_i| = \left| \frac{x_1}{x_2} \right| = \left| \frac{x}{y} \right|
$$

$$
n = |n_i| = \left| \frac{n_1}{n_2} \right| = \left| \frac{n_x}{n_y} \right|
$$

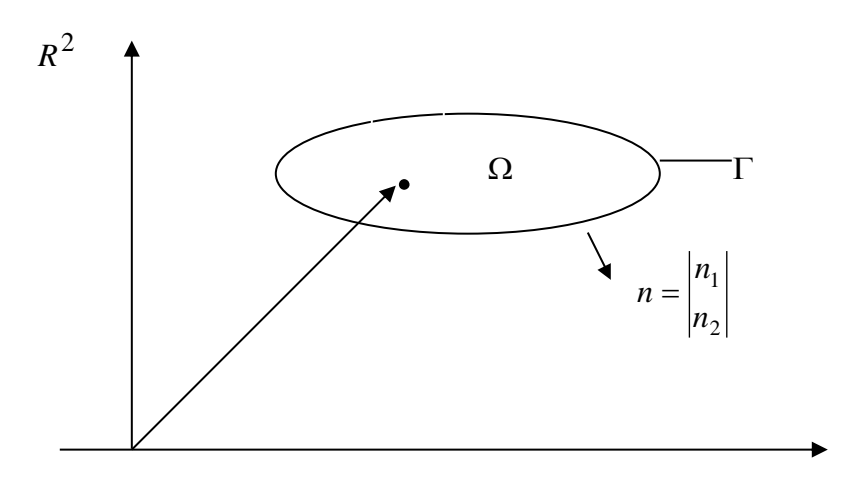

 $\Gamma = \Gamma_g \cup \Gamma_h$  $\Gamma_{g}$ : temp, desloc.<sup>to</sup> prescritos  $\Gamma_h$ : fluxos prescritos  $\Gamma_g \cap \Gamma_h = \phi$ 

# NOTAÇÃO INDICIAL:

- usa-se índices i,j,k,l = 1,..., $n_{sd}$  (índices espaciais)
- Indica-se a diferenciação

$$
u_{\bullet i} = u_{\bullet xi} = \frac{\partial u}{\partial x_i}
$$

- Índices repetidos indicam soma (a menos que se diga que não)

$$
u_{\text{vii}} = \sum_{i=1}^{n_{sd}} u_{\text{vii}} = u_{\text{v1}} + u_{\text{v2}} + u_{\text{v3}} = \frac{\partial^2 u}{\partial x^2} + \frac{\partial^2 u}{\partial y^2} + \frac{\partial^2 u}{\partial z^2} = \nabla^2 u = \Delta u
$$
  

$$
b_{ij}a_j = \sum_{j=1}^{n_{sd}} b_{ij}a_j
$$

1) TEOREMA DA DIVERGÊNCIA

$$
\text{Seja f: } \Omega \to R \, e \, f \in C^1
$$
\n
$$
\Rightarrow \int_{\Omega} f_{\gamma_i} \, d\Omega = \int_{\Gamma} f n_i \, d\Gamma
$$

2) INTEGRAÇÃO POR PARTES

Seja f definido como em 1) e g:  $\overline{\Omega} \to R(g \in C^1)$ 

Então:

$$
\int_{\Omega} f_{\gamma_i} g d\Omega = -\int_{\Omega} fg_{\gamma_i} d\Omega + \int_{\Gamma} fg n_i d\Gamma
$$
  
PRÔ-LAR: USE 2) PARA DEMONSTRAR 1)

### CONDUÇÃO DE CALOR LINEAR CLÁSSICA:

: *q<sup>i</sup>* vetor fluxo de calor u: temperatura f: geração de calor interna (W/m<sup>3</sup>)

Lei de Fourier Generalizada:  $q_i = -k_{ii} u_{i}$ k<sub>ij</sub>: condutividades térmicas (funções conhecidas da posição x)  $k_{ij}$  = constante  $\Rightarrow$  corpo HOMOGÊNEO Caso mais comum (isotropia):  $k_{ij} = k\delta_{ij} = k\begin{bmatrix} 1 & 1 \end{bmatrix}$  $\rfloor$  $\overline{\phantom{a}}$  $\mathbf{r}$ L  $=$   $k\delta_{ii} = k$ 0 1 1 0  $k_{ij} = k \delta_{ij} = k$ FORMA FORTE:  $\overline{\phantom{a}}$  $\overline{\phantom{a}}$  $\overline{\phantom{a}}$  $\overline{\mathcal{L}}$  $\overline{\phantom{a}}$  $\overline{ }$  $\overline{\phantom{a}}$ ┤  $\left( \text{DADOS f} : \Omega \rightarrow \mathbb{R}, g : \Gamma_g \rightarrow \mathbb{R}, h : \Gamma_h \rightarrow \mathbb{R}, \text{ encounter} \right)$  $-q_i n_i = h$  em  $\Gamma_h$ , onde  $q_i = = g$  em  $\Gamma$  $=f$  em  $\Omega$  $u : \Omega \to R$  t.q.  $i_{i}$  –  $n$  –  $\pi$  if  $i_{h}$ , once  $q_{i}$  –  $-\kappa_{ij}u$ ,  $\pi_{ij}$ g i,i  $q_i n_i = h$  em  $\Gamma_h$ , onde  $q_i = -k_{ii} u$ ,  $u = g$  em  $|S\rangle$  q<sub>i</sub> = f em Considere S,  $V \rightarrow \begin{cases} W & \text{if } V \to V \end{cases}$   $\rightarrow$  "suaves" : : 2 2 *suaves*  $u : \Omega \to R$  $w : \Omega \to R$  $V \rightarrow \begin{cases} W & \text{if } V \\ 0 & \text{if } V \end{cases} \rightarrow$  $\overline{\mathcal{L}}$  $\vert$ ⇃  $\left($  $\Omega \rightarrow$  $\Omega \rightarrow$  $\rightarrow$  $w \in V \rightarrow w = 0$  em  $\Gamma_{g}$  $u \in S \rightarrow u = g$  em  $\Gamma_g$ 

### FORMA FRACA:

- Parte-se da forma forte
- Assume-se que u é solução de  $(S) \Rightarrow u \in S$
- Tome  $\forall w \in V$

$$
0 = \int_{\Omega} w(\underbrace{q_{i,i} - f}_{=0})d\Omega
$$
  
=  $-\int_{\Omega} w_{,i} q_i d\Omega + \int_{\Gamma} wq_i n_i d\Gamma - \int_{\Omega} wfd\Omega$  (integração por partes)  
 $\int_{\Gamma} wq_i n_i d\Gamma \rightarrow \int_{\Gamma_g} wq_i n_i d\Gamma + \int_{\Gamma_h} w \underbrace{q_i n_j}_{=h} d\Gamma$   
portanto:

$$
-\int_{\Omega} w_{\eta} q_{i} d\Omega = \int_{\Omega} wfd\Omega + \int_{\Gamma_{h}} whd\Gamma
$$
\n
$$
(\text{W})
$$
\n
$$
-\int_{\Omega} w_{\eta} q_{i} d\Omega = \int_{\Omega} wfd\Omega + \int_{\Gamma_{h}} whd\Gamma
$$
\n
$$
(\text{O})
$$
\n
$$
-\int_{\Omega} w_{\eta} q_{i} d\Omega = \int_{\Omega} wfd\Omega + \int_{\Gamma_{h}} whd\Gamma
$$
\n
$$
(\text{O})
$$
\n
$$
(\text{O})
$$
\n
$$
u^{h} = v^{h} + g^{h} \in S^{h} t q, \forall w^{h} \in V^{h}
$$
\n
$$
(a(w^{h}, v^{h}) = (w^{h}, f) + (w^{h}, h)_{\Gamma} - a(w^{h}, g^{h})
$$
\n
$$
\overline{\Omega} = U \overline{\Omega}^{c}; \eta = \{1, 2, \dots n_{np}\}
$$
\n
$$
\eta_{g} \subset \eta \text{ (conjunto dos nós "g")}
$$
\n
$$
\Rightarrow \text{O conjunto } \eta - \eta_{g} \text{ representa os nós onde a se}
$$
\n
$$
n_{eq} - n^{o} \text{ de equações (incógnitas)}
$$
\n
$$
\text{Escreve-se, portanto:}
$$
\n
$$
w^{h}(x) = \sum_{A \in \eta - \eta_{g}} N_{A}(x)c_{A}; v^{h}(x) = \sum_{A \in \eta - \eta_{g}} N_{A} \text{ (x)}g_{A}
$$
\n
$$
\text{Analogamente ao desenvolvimento para o caso}
$$
\n
$$
\sum_{B \in \eta - \eta_{g}} a(N_{A}, N_{B})d_{B} = (N_{A}, f) + (N_{A}, h)_{\Gamma} - \sum_{B \in \eta_{g}} a
$$
\n
$$
\text{VETOR ID:}
$$
\n
$$
\text{ID} \text{ (A)} = \begin{cases} p & \text{se } A \in \eta - \eta_{g} \\ 0 & \text{se } A \in \eta_{g} \end{cases}
$$
\n
$$
\text{Dá ao nó A o no da equação global.}
$$
\n
$$
\text{Na forma maticial, tem-se:}
$$
\n<

 $\eta_{\rm g} \subset \eta$  (conjunto dos nós "g")

 $\Rightarrow$  O conjunto η − η<sub>g</sub> representa os nós onde a solução é desconhecida

n<sub>eq</sub> - n<sup>o</sup> de equações (incógnitas)

Escreve-se, portanto:

$$
w^{h}(x) = \sum_{A \in \eta - \eta_{g}} N_{A}(x)c_{A} ; v^{h}(x) = \sum_{A \in \eta - \eta_{g}} N_{A}(x)d_{A}
$$

$$
g^{h}(x) = \sum_{A \in \eta_{g}} N_{A}(x)g_{A}
$$

Analogamente ao desenvolvimento para o caso 1-D, chega-se a:

$$
\sum_{B\in \eta-\eta_g} a(N_A,N_B)d_B = (N_A,f) + (N_A,h)_\Gamma - \sum_{B\in \eta_g} a(N_A,N_B)g_B \ , \ \forall A\in \eta-\eta_g
$$

VETOR ID:

$$
\text{ID} \underset{\begin{subarray}{c} \text{no} \\ \text{n}^{\circ} \text{do} \end{subarray}}{\text{ID} \quad \underset{\text{n}^{\circ} \text{do}}{\underset{\text{n}^{\circ} \text{do}}{\text{In}}} \quad \text{and} \quad \text{P} \quad \text{se } A \in \eta_g
$$

Dá ao nó A o nº da equação global. Na forma matricial, tem-se:

K d = F  
\n
$$
1 \le P, Q \le n_{eq}
$$
\n
$$
K = [K_{PQ}], d = \{d_Q\}, F = \{F_P\} \text{ , daí}
$$
\n
$$
K_{PQ} = a(N_A, N_B), P = ID(A), Q = ID(B)
$$
\n
$$
F_P = (N_A, f) + (N_A, h)_\Gamma - \sum_{B \in \eta_g} a(N_A, N_B)g_B
$$

$$
\frac{\text{NO ELEMENTO:}}{k^e = [k_{ab}^e], f^e = [f_a^e], 1 \le a, b \le n_{en}}
$$
\n
$$
k_{ab}^e = a(N_a, N_b)^e = \int_{\Omega^e} (\nabla N_a)^T k (\nabla N_b) d\Omega
$$
\n
$$
f_a^e = \int_{\Omega^e} N_a f d\Omega + \int_{\Gamma_h^e} N_a h d\Gamma - \sum_{b=1}^{n_{en}} k_{ab}^e g_b^e
$$
\nFORMA CONVENIENTE PARA PROGRAMAR

\n
$$
k^e = \int_{\Omega^e} B^T D B d\Omega \qquad \text{, onde}
$$
\n
$$
\frac{D}{\Omega^e} = k \quad ; \quad \frac{B}{n_{sd} \times n_{sd}} = \left[ B_1, B_2, \dots, B_{n_{en}} \right]
$$
\n
$$
\frac{B_a}{n_{sd} \times 1} = \nabla N_a \quad \text{, e cada componente será: } k_{ab}^e = \int_{\Omega^e} B_a^T D B_b d\Omega
$$

ONDE COLOCAR NA MATRIZ GLOBAL A CONTRIBUIÇÃO DO **ELEMENTO?** 

1) vetor de nós do elemento <u>IEN (a, e) = A</u> (criado para armazenar esta informação) IEN e ID são construídos com informações dos dados de entrada da malha. A partir deles constrói-se a mariz de localização:  $P=LM(a,e) = ID(IEN(a,e))$ .

A partir desta informação, monta-se a matriz global da mesma maneira que no caso  $1-D.$ 

#### TEORIA DA ELASTICIDADE LINEAR CLÁSSICA:

-Lei de Hooke generalizada

 $\sigma_{ij} = c_{ijkl} \varepsilon_{kl}$ , onde  $c_{ijkl}$  - tensor constitutivo (propriedade do material) ou de forma mais geral, incluindo tensões térmicas e residuais:

 $\sigma = D(\epsilon - \epsilon_0) + \sigma_0$ 

$$
\varepsilon_{ij} = \underbrace{u_{(i,j)}}_{\text{parte}} \rightarrow \underbrace{\frac{u_{i,j} + u_{j,i}}{2}}_{\text{2}} \rightarrow \underbrace{\left.\begin{matrix} \rho \text{LANE STRESS:} \\ \epsilon_{0} \left\{ \alpha \theta^e \\ 0 \end{matrix} \right\}}_{\text{Eo} = \begin{cases} \alpha \theta^e \\ \alpha \theta^e \\ 0 \end{cases}}_{\text{2}} \text{LER-PLANA (PL. STRAIN)}
$$

TENSÕES PLANAS - MATERIAL ISOTRÓPICO

$$
\varepsilon_{x} = \frac{\sigma_{x}}{E} - \frac{v\sigma_{y}}{E} + \varepsilon_{x0}
$$

$$
\varepsilon_{y} = -\frac{v\sigma_{x}}{E} + \frac{\sigma_{y}}{E} + \varepsilon_{y0}
$$

$$
\gamma_{xy} = \frac{2(1+v)\tau_{xy}}{E} + \varepsilon_{xy0}
$$

onde v - coeficiente de Poisson; E - módulo de elasticidade.

$$
\Rightarrow D = \frac{E}{1 - v^2} \begin{bmatrix} 1 & v & 0 \\ v & 1 & 0 \\ 0 & 0 & (1 - v)/2 \end{bmatrix}
$$

ou em termos de  $\lambda e \mu$  (LAMÉ PARAMETERS)

$$
c_{ijkl}(x) = \mu(x)(\delta_{ik}\delta_{jl} + \delta_{il}\delta_{jk}) + \lambda(x)\delta_{ij}\delta_{kl}
$$
  
\n
$$
\lambda = \frac{vE}{(1+v)(1-2v)}
$$
  
\n
$$
\mu = \frac{E}{2(1+v)}
$$
  
\nEx.: DEF. PLANA  
\n
$$
\begin{bmatrix}\n\lambda + 2\mu & \lambda & 0 \\
SIM & \mu\n\end{bmatrix}
$$
  
\nFORMA FORTE:

$$
\begin{cases}\n\text{Dados } f_i: \Omega \to R, g_i: \Gamma_{g_i} \to R, e h_i: \Gamma_{h_i} \to R, \\
\text{encentre } u_i: \overline{\Omega} \to R t.q. \\
\sigma_{ij,j} + f_i = 0 \quad \text{em } \Omega \text{ (eq. equilibrium)} \\
u_i = g_i \quad \text{em } \Gamma_{g_i} \\
\sigma_{ij} n_j = h_i \quad \text{em } \Gamma_{h_i} \\
\text{FORMA FRACA:} \\
\text{Dados } f_i: \Omega \to R, g_i: \Gamma_{g_i} \to R \quad e h_i: \Gamma_{h_i} \to R, \\
\text{encentre } u_i \in S_i t.q. \forall w \in V_i \\
\text{(W)} \\
\downarrow \left\{\begin{array}{c}\n\text{Dados } f_i: \Omega \to R, g_i: \Gamma_{g_i} \to R \quad e h_i: \Gamma_{h_i} \to R, \\
\text{encentre } u_i \in S_i t.q. \forall w \in V_i \\
\frac{\Omega}{a(w,u)} \quad \frac{\Omega}{(w,f)} \quad \frac{\Omega}{(w,f)}\n\end{array}\right\}
$$

FORMA MATLAB:  
\n
$$
k^{e} = [k_{pq}^{e}], \quad f^{e} = \{f_{p}^{e}\},
$$
\n
$$
1 \le p, q \le n_{ee} = n_{ed}n_{en}
$$
\n
$$
p = n_{ed}(a-1) + i
$$
\n
$$
k_{pq}^{e} = e_{i}^{\mathrm{T}} \int B_{a}^{\mathrm{T}} DB_{b} d\Omega e_{j},
$$
\n
$$
\frac{\Omega^{e}}{\Omega B M A T R I Z}}{\Omega B M A T R I Z}
$$
\n
$$
\frac{k_{e}^{e}}{S R I} = \begin{vmatrix} k_{11}^{e} & k_{12}^{e} & - & - \\ k_{21}^{e} & & & \\ k_{31}^{e} & & & \\ k_{41}^{e} & & & \\ k_{41}^{e} & & & \\ k_{41}^{e} & & & \\ k_{41}^{e} & & & \\ k_{41}^{e} & & & \\ k_{42}^{e} & & & \\ k_{42}^{e} & & & \\ k_{43}^{e} & & & \\ k_{42}^{e} & & & \\ k_{43}^{e} & & & \\ k_{44}^{e} & & & \\ k_{45}^{e} & & & \\ k_{46}^{e} & & & \\ k_{47}^{e} & & & \\ k_{48}^{e} & & & \\ k_{49}^{e} & & & \\ k_{40}^{e} & & & \\ k_{41}^{e} & & & \\ k_{42}^{e} & & & \\ k_{43}^{e} & & & \\ k_{44}^{e} & & & \\ k_{45}^{e} & & & \\ k_{46}^{e} & & & \\ k_{47}^{e} & & & \\ k_{48}^{e} & & & \\ k_{49}^{e} & & & \\ k_{40}^{e} & & & \\ k_{41}^{e} & & & \\ k_{42}^{e} & & & \\ k_{43}^{e} & & & \\ k_{45}^{e} & & & \\ k_{46}^{e} & & & \\ k_{47}^{e} & & & \\ k_{48}^{e} & & & \\ k_{49}^{e} & & & \\ k_{40}^{e} & & & \\ k_{41}^{e} & & & \\ k_{42}^{e} & & & \\ k_{43}^{e} & & & \\ k_{45}^{e} & & & \\ k_{46}^{e} & & & \\ k_{47}^{e} & & & \\ k_{48}^{
$$

TENSÕES TÉRMICAS:

ij  $\sigma_{ij} = c_{ijkl} (\varepsilon_{kl} - \varepsilon_{kl}^0) + \sigma$ 0 ij  $\varepsilon_{ij}^0$  e  $\sigma_{ij}^0$  (initial strain and initial stress)

$$
\varepsilon_{kl}^{0} = -\theta c_{kl} \qquad \text{Dados:} \begin{cases} \theta - \text{temperatura} \\ c_{kl} - \text{coeficients de dilatação térmica} \end{cases} \text{ funções conhecidas}
$$

 $\Rightarrow$  Nada muda na matriz de rigidez mas muda f<sup>e</sup>  $f_p^e$ 

$$
\int_{\Omega} w_{(i,j)} \sigma_{ij} d\Omega = \int_{\Omega} w_i f_i d\Omega + \sum_{i=1}^{n_{dot}} \left( \int_{\Gamma_{h_i}} w_i h_i d\Gamma \right)
$$
\n
$$
\int_{\Omega} w_{(i,j)} c_{ijkl} \epsilon_{kl} d\Omega = \int_{\Omega} w_i f_i d\Omega + \sum_{i=1}^{n_{dot}} \left( \int_{\Gamma_{h_i}} w_i h_i d\Gamma \right) + \int_{\Omega} w_{(i,j)} c_{ijkl} \epsilon_{kl}^0 d\Omega - \int_{\Omega} w_{(i,j)} \sigma_{ij}^0 d\Omega
$$
\nPortanto:

P<sub>o</sub>

$$
f_p^{'} = \cdots + e_{i}^{T} \int_{\Omega^e} B_a^{T} D \theta c d\Omega - e_{i}^{T} \int_{\Omega^e} B_a^{T} \sigma^0 d\Omega
$$

onde:

$$
= c_{ijkl} (\varepsilon_{kl} - \varepsilon_{kl}^{0}) + \sigma_{ij}^{0}
$$
  
\n
$$
\theta c_{kl}
$$
 Dados:  $\left\{ \frac{\theta - \text{temperature}}{c_{kl} - \text{coeficients de dilatag}\right\}$   
\nNada muda na matrix de rigidez mas muda  $f_{p}^{e}$   
\n
$$
\left\{ \frac{\alpha_{ij}}{\alpha_{ij}} \sigma_{ij} d\Omega = \int_{\Omega} w_{i} f_{i} d\Omega + \sum_{i=1}^{n_{\text{diff}}} \left( \int_{\Gamma_{h_{i}}} w_{i} h_{i} d\Gamma \right) \right\}
$$
  
\n
$$
\left\{ \frac{\alpha_{ij}}{\alpha_{ij}} \sigma_{ij} d\Omega = \int_{\Omega} w_{i} f_{i} d\Omega + \sum_{i=1}^{n_{\text{diff}}} \left( \int_{\Gamma_{h_{i}}} w_{i} h_{i} d\Gamma \right) + \int_{\Omega} w_{i} (\alpha_{ij}) c_{ijkl} \varepsilon_{kl} d\Omega = \int_{\Omega} w_{i} f_{i} d\Omega + \sum_{i=1}^{n_{\text{diff}}} \left( \int_{\Gamma_{h_{i}}} w_{i} h_{i} d\Gamma \right) + \int_{\Omega} w_{i} (\alpha_{ij}) c_{ijkl} \varepsilon_{kl} d\Omega = \int_{\Omega} w_{i} f_{i} d\Omega + \sum_{i=1}^{n_{\text{diff}}} \left( \int_{\Gamma_{h_{i}}} w_{i} h_{i} d\Gamma \right) + \int_{\Omega} w_{i} d\Omega
$$
  
\n
$$
\left\{ \frac{\alpha_{11}}{\alpha_{22}} \right\}
$$
simmetrical  
\n
$$
\sigma_{12}^{0} = \begin{cases} \sigma_{11}^{0} \\ \sigma_{22}^{0} \\ \sigma_{12}^{0} \end{cases}
$$
27

### CURSO DE ELEMENTOS FINITOS AULAS PRÁTICAS

1) Compilar os arquivos \*.for indicados no arquivo PCFEAP5 e criar um arquivo executável feap.exe; (usar Fortran versão Microsoft 5.0 em diante)

2) Entrada de dados: (malha, carregamento, condições de contorno, propriedades)

 $\rightarrow$  feap \*\*  $\leftarrow$  comentários sobre o problema.

 numnp, numel, nummat (nº do conjunto de propriedades do material e outros parâmetros), ndm (nº de dimensões), ndf (nº de graus de liberdade por nó), nen (nº de nós por elemento).

 $\rightarrow$  coord

node #, ngen, x-coord, y-coord

ngen = 0 não gera

= incremento (gera coordenadas pulando este número de nós)

 $\rightarrow$  elem

elem  $#$ , material  $#$ , node 1, node 2, node 3, node 4, ngen

$$
\begin{array}{c|c}\n1 & \\
1 & \\
2 & \\
3 & \\
\hline\n\end{array}
$$

 $\rightarrow$  boun  $\_\_\_\_\_\_\_\_\_\_\_\_\_\_\_$  (estabelece restrições no contorno)

node  $\#$ , ngen, dof  $\#$  1, dof  $\#$  2  $dof = 0 \rightarrow$  livre dof  $\#0 \rightarrow$  fixo( < 0 – carrega na geração  $> 0 -$  só para este nó)

 $\rightarrow$  forc

node  $#$ , ngen, valor em x, valor em y

Obs.: Por "default" se as condições forem nulas não é necessário especificar valor. Caso o nó não tenha restrição (dof  $# = 0$  no comando "boun"), o programa interpreta o valor como uma "força". Caso "dof  $\# \neq 0^n$  em "boun", então o programa interpreta o valor como um "deslocamento".

 $\rightarrow$  mate

1 (nº do conjunto de propriedades), 1 (número do elemento a ser utilizado pelo programa)

$$
\begin{cases}\nE, v, \rho, 2, 2, I \\
t, \underbrace{g_x, g_y, g_y}_{\text{forgas decampo}} \alpha, T_{\text{ref}} \\
\end{cases}\n\begin{cases}\nI = 1, \text{ plane stress} \\
I = 2, \text{ plane strain} \\
I = 3, \text{ axisimetria}\n\end{cases}
$$
\n
$$
\Rightarrow \text{Para calcular: } \Delta T = T_{\text{final}} - T_{\text{ref}}
$$
\n
$$
\text{PCFEAP assume } T_{\text{final}} = 0 \Rightarrow \begin{cases}\n\Delta T > 0 \rightarrow T_{\text{ref}} < 0 \\
\Delta T < 0 \rightarrow T_{\text{ref}} > 0\n\end{cases}
$$

 $\rightarrow$  end

- $\rightarrow$  inter (active) ou macro  $\rightarrow$  duas opções
- 3) COMANDOS MACRO (Problemas lineares) > tang,,1 (monta a matriz de rigidez e obtém a solução)  $d = \dots$

Residual norm 
$$
\rightarrow
$$
  $\left\| F - K d \right\|$ 

Obs.: Para maiores detalhes, leiam o Cap. 15 do livro MEF, por O.C. Zienkiewicz e R. L. Taylor, Vol 1 (apostila distribuída)

EXERCÍCIOS:

 $\rightarrow$  IDISK (imprimir deslocamentos e reações)

→ Patch tests (testa o elemento quanto a obtenção de resultados para os modos de corpo rígido e deformação constante).

USAREMOS SOMENTE o elemento PCELM1.FOR

Problemas de computador que usam FEAP (em cada um dos seguintes, você pode editar a saída de dados e entregar somente a informação pedida ):

- Rode o problema de disco circular (com entrada Idisk), e submeta as saídas de todos os deslocamentos dos nós e reações.
- Monte e rode os problemas chamados de "Patch tests" dados no Exercício 2,pp. 256- 257 do Hughes. Estes testes demonstram a capacidade de um elemento em capturar os modos de corpo rígido e de deformação constante.

Faça os testes (seis ao todo) com a opção (a) somente (em outras palavras, usando quadratura 2x2). Entregue somente um dos arquivos de entrada utilizados (a única diferença nos seis problemas estará nas condições de limite e forças). Também entregue as tensões e deslocamentos nos nós do elemento para todos os seis problemas.

- Monte e rode o problema de viga em balanço resumido nas pp. 254-255 de Hughes. Considere só um caso; isto é, assuma condições de deformações planas,  $\mu = 0.3$ , e quadratura 2x2 aplicadas a elementos de 4-pontos quadrilaterais. Os dados de entrada para o FEAP para este problema são determinados na pg. 705 do texto (em anexo). Você não precisa calcular os deslocamentos; eles são determinados nos dados de entrada na pg. 705. Entregue seus arquivos de entrada para o problema e uma saída de dados do deslocamento na ponta da viga (i.e, 2 *u* (16,0)) obtido no cálculo. Compare este resultado com a solução exata, obtida com as fórmulas da pg. 255.

Exercício 2(pp.256-257 do Hughes). Considere o "Patch" para os elementos quadrilaterais mostrados abaixo.

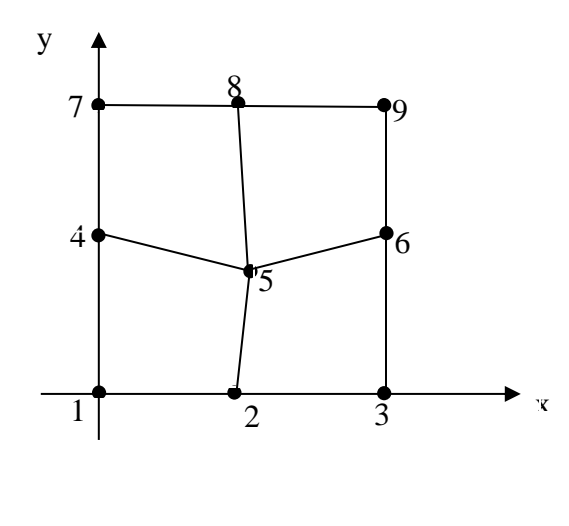

As coordenadas dos nós são:

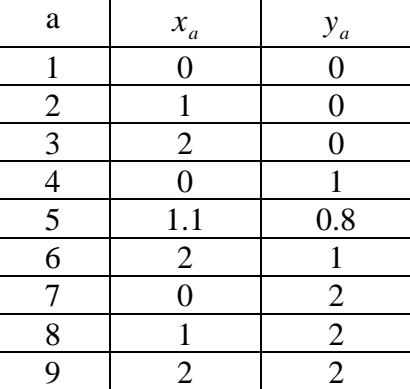

Use o código FEAP para executar os problemas de valor de contorno de deslocamentos seguintes  $(1 \le a \le 4, 6 \le a \le 9)$ .

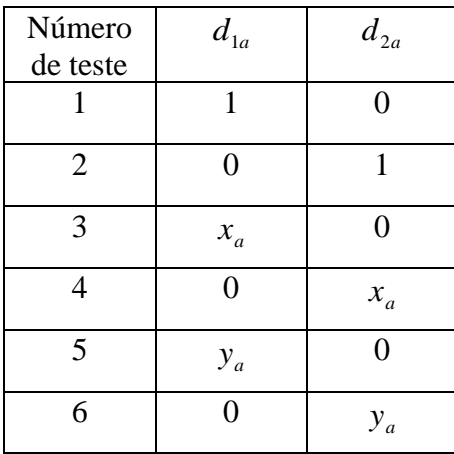

Assuma a opção de deformação plana e use os dados seguintes: E = 1.0,  $v = 0.3$ . Teste as opções seguintes:

a. quadratura 2x2

Baseado nos resultados obtidos, determine se cada elemento passa ou não no "Patch test". Devido ao arredondamento dos erros, nós não podemos esperar resultados verdadeiramente exatos em computadores digitais.)

(pp.254-255 – Livro Hughes)

Considere a viga de tensão plana bidimensional, exemplo 1 da Sec. 4.4. A solução exata deste problema é derivada como se segue:

$$
\sigma_{11} = -\frac{P \tilde{x} y}{I}; \quad \sigma_{22} = 0; \quad \sigma_{12} = \frac{P}{2I} (c^2 - y^2)
$$
  

$$
\frac{6E^1 I}{P} u_1(x, y) = -y \left\{ 3(L^2 - \tilde{x}) + (2 + v^1)(y^2 - c^2) \right\}
$$
  

$$
\frac{6E^1 I}{P} u_2(x, y) = (\tilde{x} - L^3) - \left\{ (4 + 5v^1)c^2 + 3L^2 \right\} \tilde{x} - L) + 3v^1 \tilde{x} y^2
$$

onde  $x = L − x$  e

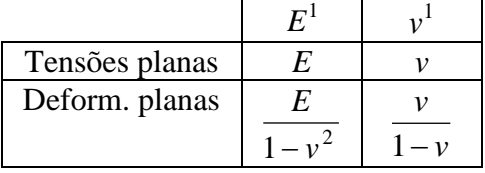

Obtenha soluções aproximadas para v problema de elasticidade usando o programa FEAP.

- Empregue os dados seguintes em seus cálculos

 $P = -1$ ,  $L = 16$ ,  $c = 2$ ,  $E = 1$ ,  $v = 0.3$  e 0.499

(O valor de 0.499 de Poisson corresponde ao caso "quase incompressível")

-a malha a ser usada é descrita na Figura 4.4.2. Você precisará computar forças nodais correspondentes ao carregamento de tração ao longo de  $x = 0$  e  $x = L$ .

-assuma condições de deformações planas.

- Use quadrilaterals de quatro-nodo e empregue cada das regras de quadrature seguintes: 2x2

#### Exemplo 1 (pp.219-220 – Livro Hughes)

Considere o elemento de deslocamento bilinear de quatro nós em deformação plana. A quadratura "Normal" para este elemento é considerada como a regra de Gauss 2x2.

A matriz de rigidez é idêntica à obtida na formulação mista para deslocamentos bilineares e as pressões lineares (descontínuas), em que os graus de liberdade de pressões são eliminados a nível de elemento, como indicado na seção 4.3.30 (Hughes).

Considere as equações de teoria de elasticidade linear isotrópica bidimensional no domínio ilustrado na Fig. 4.4.1. As condições de contorno são determinadas como se segue: Deslocamento:

$$
u_1(0,0) = u_2(0,0) = 0
$$

$$
u_1(0,\pm c)=0
$$

Tração

$$
h_1(x_1, \pm c) = h_2(x_1, \pm c) = 0
$$
,  $x_1 \in [0, L]$ 

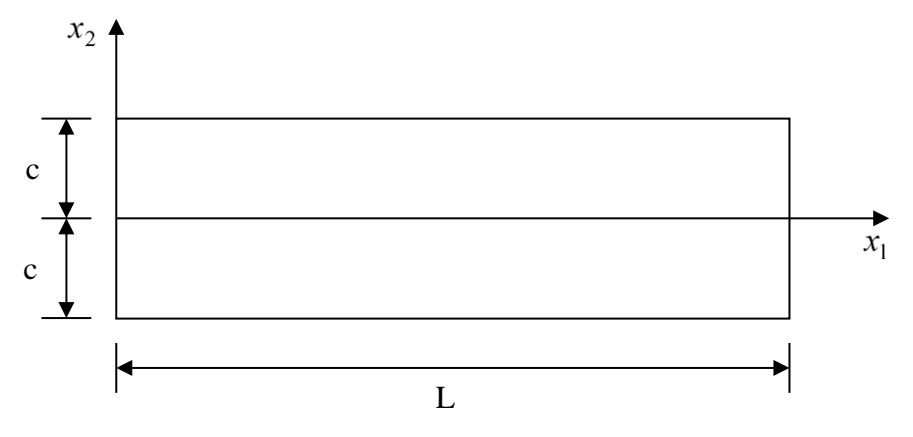

Figura 4.4.1 Domínio para o problema de deformação plana

$$
h_1(L, x_2) = 0
$$
  
\n
$$
h_2(L, x_2) = \frac{P}{2I}(c^2 - x_2^2)
$$
  
\n
$$
h_1(0, x_2) = \frac{PLx_2}{I}
$$
  
\n
$$
h_2(0, x_2) = -\frac{P}{2I}(c^2 - x_2^2)
$$
  
\n
$$
x_2 \in ]-c, 0[ \cup ]0, c[
$$

onde P é constante e  $I = 2c^3 / 3$ .

 As condições de contorno de tração são encontradas na teoria da curvatura simples para uma viga em balanço com origem em x=0 – i.e., variação parabólica do cisalhamento nas extremidades e variação linear de tensão com a flexão na origem.

As condições de contorno de deslocamento permitem que a seção de origem se deforme. Os dados seguintes são utilizados na simulação numérica

 $L=16, c=2$ 

A malha usada é mostrada na Fig. 4.4.2 (Somente metade do domínio precisa ser modelado uma vez que o eixo  $x_1$  é uma linha de assimetria)

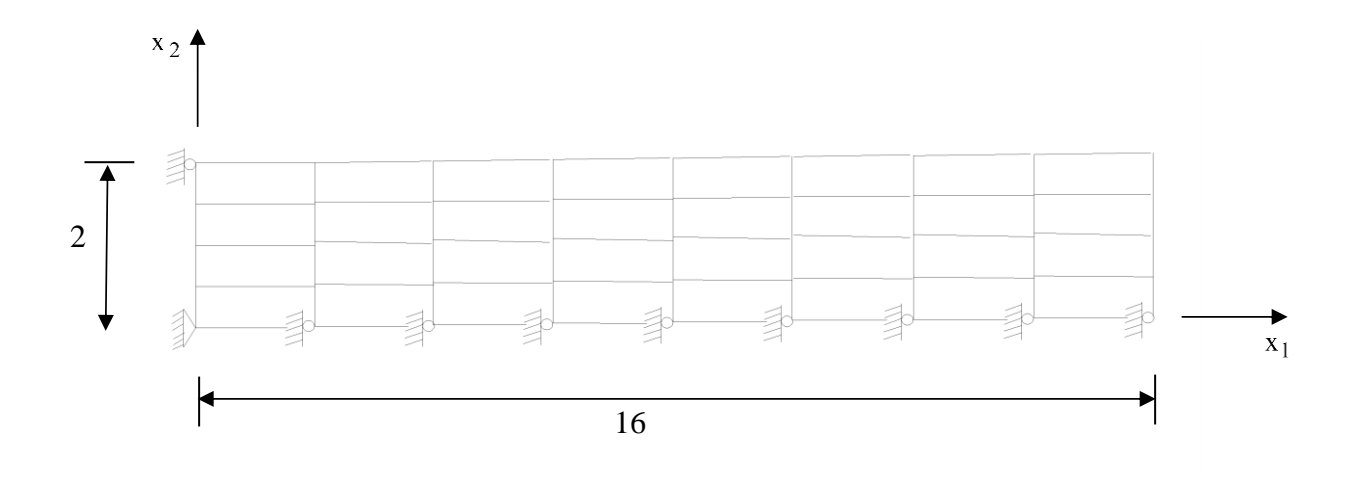

Fig.4.4.2 Malha e condições de contorno para o problema de deformação plana.

Condições de deformação plana foram assumidas e foram usados elementos quadrilaterais de quatro nós.

Deslocamento vertical da ponta  $(i.e., u_2(16,0))$ é comparado na tabela 4.4.1. Ambos os padrões, quadratura de Gauss 2x2 e a integração seletiva reduzida do elemento fornecem resultados satisfatórios para *v*=0.3. No entanto, para o caso quase incompressível, o padrão quadrilateral degenera, ao passo que a integração seletiva conserva a precisão.

Tabela 4.4.1 Deslocamentos verticais normalizados da ponta da viga em estado plano de deformações.

|       | $\cdot$ To $\cdot$ |       |
|-------|--------------------|-------|
| 0.3   | 0.904              | 0.912 |
| 0.499 | 0.334              | 0.937 |

U2 2x2 integração uniforme (=exato no presente caso)

S1 integração seletiva (2x2 no termo  $\mu$ , um ponto no termo  $\lambda$ ).

(pp.705 – Livro Hughes) *Coordinates*  $\mathbf{I}$  $\overline{1}$  $\overline{1}$ J  $\mathbf{I}$  $\overline{1}$  $0.0$ 8 5 4 1 0.0 2.0  $16.0$ 16.0 0.0 1 4 0.0 0.0 1 1 1 1 0 1 0.0 0.0 0.0 1.0 1 1 0 0 0 0 1 0 2 45 2 1 1 1 1 0 5 1 0 *Boundary conditions* 6 41 5 1 0  $1 \quad 1 \quad 1$ *Load vector*  $45 \qquad 0.000E + 00 \qquad -0.01465$  $44 \qquad 0.000E + 00 \qquad -0.08008$  $43 \qquad 0.000E + 00 \qquad -0.13867$  $42 \t\t 0.000E + 00 \t -0.17383$  $41 \t 0.000E + 00 \t -0.09280$  $5 \qquad 0.000E + 00 \qquad 0.01465$  $4 - 2.250E + 00$  0.08008  $-1.500E + 00$  0.13867  $2 - 7.500E - 01$  0.17383  $\mathbf{I}$  $\mathbf{I}$  $\overline{1}$  $\overline{1}$  $\mathbf{I}$  $\overline{1}$ J  $\overline{1}$  $\overline{1}$  $\overline{1}$  $\overline{1}$  $\mathbf{I}$  $\begin{matrix} \end{matrix}$ *Element group Element nodes*  $\frac{1}{2}$  $\overline{ }$ J  $\mathbf{I}$  $\overline{ }$  $\begin{matrix} \end{matrix}$  $\left\{ \right.$  $1$ 8 4 5 4 1 1 1 1 1 6 7 2 1 1 1.00 0.300 0.0 0.0 0.0 1 32 1 0 0 1 0 0 0 0 0 0 0 0 0.0 1.0

\*END

#### ELEMENTOS FINITOS LINEAR

### PROF. JOSÉ VARGAS TRABALHO COMPUTACIONAL USO DO CÓDIGO FEAP

Cada projeto deverá: i) fazer um teste de convergência do elemento de análise estrutural e térmica do código FEAP (elmt01.f), utilizando um problema qualquer de elasticidade linear que tenha solução exata; e ii) resolver um problema proposto, conforme a seguir:

- i) Problema cuja solução exata seja conhecida, a escolha do grupo (teste de convergência). Para este problema, inicie a solução com uma malha (reduza h em ambas as dimensões) e faça o gráfico do erro da solução em alguns pontos representativos versus o parâmetro da malha h, em um diagrama log x log. O "slope" deste gráfico é a ordem de precisão da solução numérica. Determine o seu valor;
- ii) Resolva o problema proposto para o seu grupo, determinando o deslocamento e a tensão máxima (principal) observada e verificando se o projeto resiste ou não. Caso não resista, proponha um novo dimensionamento tal que o projeto resista sem falhar.
- Defina o problema completamente e apresente as condições de contorno;
- Refine a malha até que:

$$
ERRO = \frac{\left\| \mathbf{u}_{\text{malha}} - \mathbf{u}_{\text{malha}} \right\|}{\left\| \mathbf{u}_{\text{malha}} \right\|} \le 0.05
$$
 (1)

onde *umalha* pode ser escolhido como a solução em um ponto representativo do domínio ( e.g., ponto crítico).

Quando o critério da Eq. (1) for satisfeito, a malha mais adequada foi encontrada (i.e., malha anterior), a qual deverá ser utilizada nos redimensionamentos.

Obs.:

- 1) Parte do grau será baseada em apresentação e clareza;
- 2) Escreva o projeto na forma de um artigo científico ("paper"). Ex.: (Resumo, Introdução, Teoria, Resultados e Discussão, e Conclusões).
- 3) Todos os problemas devem ser resolvidos com ESTADO PLANO DE TENSÕES.

### **GRUPO 1: BARRA RETANGULAR COM ENTALHES**

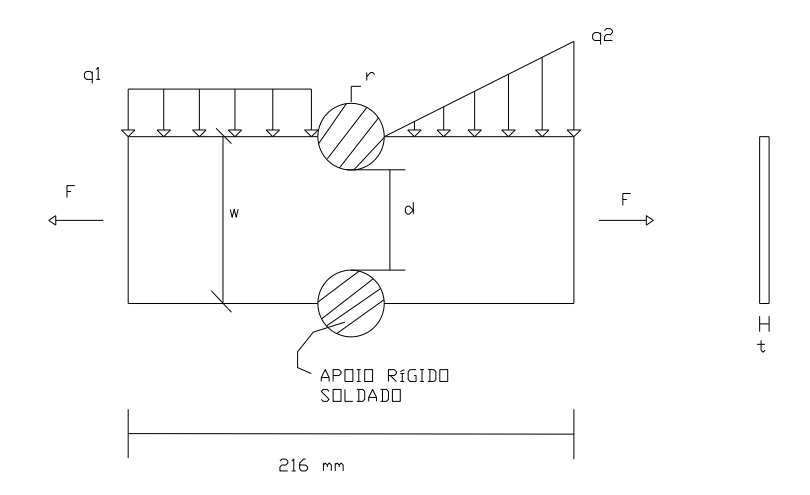

 $q_1 = q_2 = 1800$  N/m  $F = 500 N$  $r = 8$  mm  $w = 40$  mm  $d = 20$  mm  $t = 4$  mm  $T_{final} = 120$ °C  $T_0 = 25$ ° C Material: Aço inoxidável 302 - Temperado

# GRUPO 2: PLACA C/ DOIS FUROS

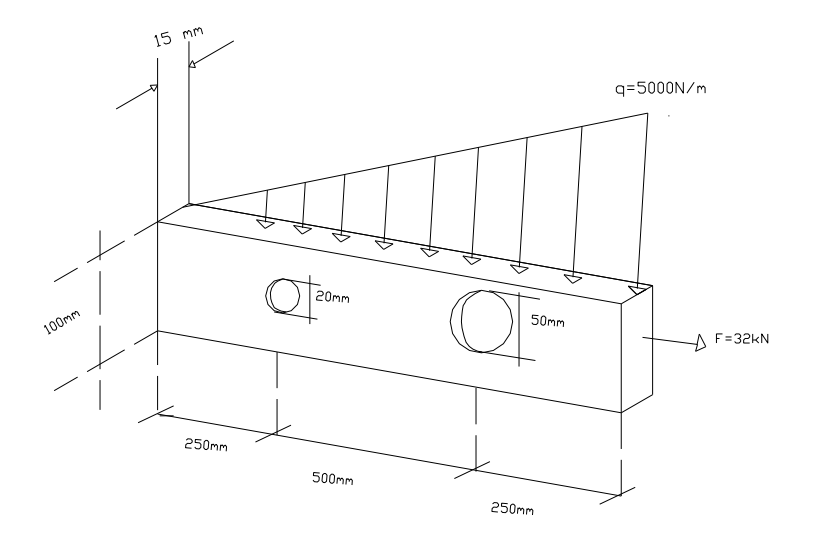

Material: Aço CA-60<br>  $T_0 = 25^{\circ} C$  $T_f = -50^{\circ} C$ 

# GRUPO 3:

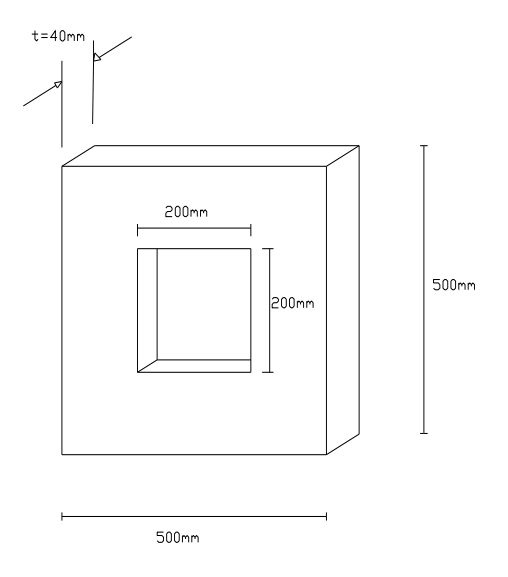

Esta peça é para ser montada com ajuste com interferência interna de 10<sup>-3</sup>m e externa de 10<sup>-4</sup> m. O material é o Alumínio (1% de Mg.).  $T_0 = 25$ °C

 $T_{final} = 80^{\circ} C$ 

### GRUPO 4:

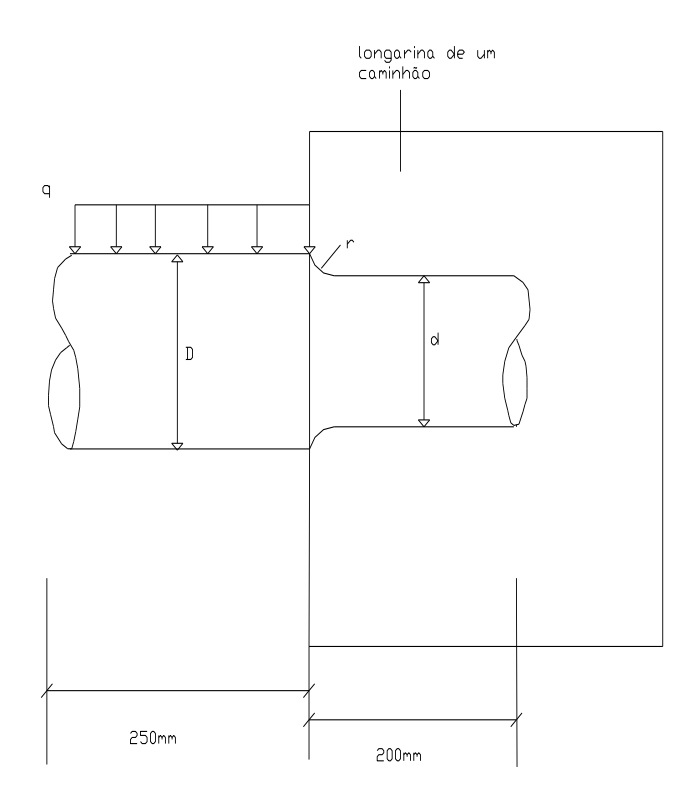

 $q = 10$  kN/m  $r = 10$  mm  $D = 100$  mm  $d = 80$  mm Material : Aço CA-60  $T_{final} = 80^{\circ} C$  $T_0 = 25$ °C

Obs.: Eixo TRUNNION para suspensão traseira de caminhões.

|                               | Peso      |                | Tensões de Ruptura          |       | Tensões de     |                | Módulos de   |                          | I ropricuades dos materiais mais Osados em Engelmaría<br>Coeficiente | Alonga         |
|-------------------------------|-----------|----------------|-----------------------------|-------|----------------|----------------|--------------|--------------------------|----------------------------------------------------------------------|----------------|
| Material                      | Especí    |                |                             |       | Escoamento     |                | Elasticidade |                          | de Dilatação                                                         | mento          |
|                               | fico      |                | Tração Compressão Cisalha-  |       |                |                |              |                          | Térmica Porcentual                                                   |                |
|                               |           |                | ***                         | mento |                | Tração Cisalha | Longi        | Trans                    |                                                                      |                |
|                               | $k g/m^3$ | MPa            |                             |       |                | mento<br>MPa   | tudinal      | versal                   | $10^{-6}$ / $^{\circ}$ C                                             | mm             |
|                               |           |                | MPa                         | MPa   | MPa            |                |              |                          |                                                                      |                |
|                               |           |                |                             |       |                |                | GPa          | GPa                      |                                                                      |                |
| Aços para concreto armado     |           |                |                             |       |                |                |              |                          |                                                                      |                |
| $CA-25$                       | 7860      | 300            |                             |       | 250            |                | 210          | 79                       | 11,7                                                                 | 18             |
| $CA-32$                       | 7860      | 384            |                             |       | 320            |                | 210          | 79                       | 11,7                                                                 | 14             |
| $CA-40$                       | 7860      | 440            |                             |       | 400            |                | 210          | 79                       | 11,7                                                                 | 10             |
| $CA-50$                       | 7860      | 550            |                             |       | 500            |                | 210          | 79                       | 11,7                                                                 | 8              |
| $CA-60$                       | 7860      | 660            |                             |       | 600            |                | 210          | 79                       | 11,7                                                                 | 5              |
| Aços para concreto protendido |           |                |                             |       |                |                |              |                          |                                                                      |                |
| $-CP$ 150                     | 7860      | 1570           |                             |       | 1500           |                | 210          | 79                       | 11,7                                                                 | 8              |
| -CP $160$                     | 7860      | 1670           |                             |       | 1500           |                | 210          | 79                       | 11,7                                                                 | 7              |
| Perfis laminados              |           |                |                             |       |                |                |              |                          |                                                                      |                |
| Cor-Ten A                     | 7860      | 471 ou 492     |                             |       | 352            |                |              |                          |                                                                      | 18 a 19        |
| Cor-Ten B                     | 7860      | 492            |                             |       | 352            |                |              |                          |                                                                      | 19             |
| Cor-Ten C                     | 7860      | 562            |                             |       | 422            |                |              |                          |                                                                      | 16             |
| ASTM A-36                     | 7860      | 408 a 562      |                             |       | 253            |                |              |                          |                                                                      | 16 a 20        |
| Aço inoxidável 302            |           |                |                             |       |                |                |              |                          |                                                                      |                |
| Laminado a frio               | 7920      | 860            |                             |       | 520            | $\overline{a}$ | 190          | 73                       | 17.3                                                                 | 12             |
| Temperado                     | 7920      | 620            |                             |       | 275            | 152            | 190          | 73                       | 17.3                                                                 | 50             |
| Ferro fundido                 |           |                |                             |       |                |                |              |                          |                                                                      |                |
| ASTM A-48                     | 7200      | 170            | 650                         | 240   |                |                | 70           | 28                       | 12,1                                                                 | 0,5            |
| ASTM A-47                     | 7300      | 340            | 620                         | 330   | 230            | $\frac{1}{2}$  | 165          | 64                       | 12,1                                                                 | 10             |
| Alumínio (1%Mg)               | 2710      | 290            | ÷.                          | 185   | 255            | 140            | 69           | 26                       | 23.6                                                                 | 17             |
| Latão (65%Cu; 35%Zn)          |           |                |                             |       |                |                |              |                          |                                                                      |                |
| Laminado a frio               | 8470      | 540            |                             | 300   | 435            | 250            | 105          | 39                       | 20                                                                   | 8              |
| Temperado                     |           | 330            |                             | 220   | 105            | 65             | 105          | 39                       | 20                                                                   | 62             |
| 8470                          |           | 380            |                             | 165   | 275            | $\blacksquare$ | 45           |                          | 26                                                                   | $\overline{7}$ |
| Magnésio (8,5% Al)            | 1800      | 900            |                             |       | 825            | $\overline{a}$ | 114          |                          | 9,5                                                                  | 10             |
| Titânio (6,0% Al; 4% V)       |           | $\overline{a}$ | 20 a 40                     |       |                | L,             | 25 a 30      |                          | 10                                                                   | ٠              |
| 4460                          |           |                |                             |       |                |                |              |                          |                                                                      |                |
| Concreto                      | 2320      | **             |                             |       |                |                |              |                          |                                                                      |                |
| Madeira *                     |           | 760 a          | 340 a 700 10 a 15           |       |                | Ĭ.             | 10 a 20      |                          |                                                                      |                |
| Peroba rosa                   | 790 a 870 | 1400           |                             |       |                |                |              |                          |                                                                      |                |
|                               |           | $**$           |                             |       |                |                |              |                          |                                                                      |                |
|                               |           | 1100 a         | 450 a 750 15 a 17           |       | $\overline{a}$ | L,             | 12 a 15      | $\overline{a}$           |                                                                      |                |
| Pinho                         | 520 a 600 | 1600           |                             |       |                |                |              |                          |                                                                      |                |
|                               |           | **             |                             |       |                |                |              |                          |                                                                      |                |
|                               |           |                | 500 a 900 230 a 500 10 a 15 |       |                | ÷,             | 15 a 24      | $\overline{\phantom{a}}$ |                                                                      |                |
| Eucalipto                     | 690 a 900 | 48             | 90                          | 55    | $\overline{a}$ |                | 3            |                          | 72                                                                   | 4              |
|                               |           | $**$           |                             |       |                |                |              |                          |                                                                      |                |
| Poliestireno                  | 1050      | 2,4a6,0        | 60 a 125                    |       |                |                |              |                          |                                                                      |                |
| Vidro plano                   |           |                |                             |       | $\overline{a}$ | L,             | 65 a 80      | ÷,                       | 950                                                                  |                |
| 2500                          |           |                |                             |       |                |                |              |                          |                                                                      |                |
|                               |           |                |                             |       |                |                |              |                          |                                                                      |                |

Propriedades dos Materiais mais Usados em Engenharia

\* Tensões paralelas às fibras

\*\* Tensões na flexão

\*\*\* Para metais dúcteis valores iguais à tração

| Material                 | rao anation of the riferman rio<br>$c_p$ | $\sum$<br>$\alpha$                  | $\mathbf k$      | $01$ $\cdots$<br>L                                  |  |  |  |  |  |
|--------------------------|------------------------------------------|-------------------------------------|------------------|-----------------------------------------------------|--|--|--|--|--|
|                          | $(J/kg-K)^a$                             | $[(^{0}C)^{-1} \times 10^{-6}]^{b}$ |                  | $(W/m-K)^{c}$ [ $\Omega-W/(K)^{2} \times 10^{-8}$ ] |  |  |  |  |  |
|                          | <b>Metals</b>                            |                                     |                  |                                                     |  |  |  |  |  |
| Aluminum                 | 900                                      | 23,6                                | 247              | 2,24                                                |  |  |  |  |  |
| Copper                   | 386                                      | 16,5                                | 398              | 2,27                                                |  |  |  |  |  |
| Gold                     | 130                                      | 13,8                                | 315              | 2,52                                                |  |  |  |  |  |
| Iron                     | 448                                      | 11,8                                | 80,4             | 2,66                                                |  |  |  |  |  |
| Nickel                   | 443                                      | 13,3                                | 80,9             | 2,10                                                |  |  |  |  |  |
| Silver                   | 235                                      | 19,0                                | 428              | 2,32                                                |  |  |  |  |  |
| Tungsten                 | 142                                      | 4,5                                 | 178              | 3,21                                                |  |  |  |  |  |
| 1025 Steel               | 486                                      | 12,5                                | 51,9             |                                                     |  |  |  |  |  |
| 316 Stainless steel      | 502                                      | 16,0                                | $16,3^d$         |                                                     |  |  |  |  |  |
| Brass (70Cu-30Zn)        | 375                                      | 20,0                                | 120              |                                                     |  |  |  |  |  |
| <b>Ceramics</b>          |                                          |                                     |                  |                                                     |  |  |  |  |  |
| Alumina $(Al_2O_3)$      | 775                                      | 8,8                                 | 30,1             |                                                     |  |  |  |  |  |
| Beryllia (BeO)           | 1050 <sup>d</sup>                        | $9,0^d$                             | $220^e$          |                                                     |  |  |  |  |  |
| Magnesia (MgO)           | 940                                      | $13,5^{\rm d}$                      | $37,7^e$         |                                                     |  |  |  |  |  |
| Spinel $(MgAl_2O_4)$     | 790                                      | $7,6^d$                             | $15,0^e$         |                                                     |  |  |  |  |  |
| Fused silica $(S_i O_2)$ | 740                                      | $0.5^d$                             | 2.0 <sup>e</sup> |                                                     |  |  |  |  |  |
| Soda-lime glass          | 840                                      | 9.0 <sup>d</sup>                    | $1,7^e$          |                                                     |  |  |  |  |  |
| <b>Polymers</b>          |                                          |                                     |                  |                                                     |  |  |  |  |  |
| Polyethylene             | 2100                                     | 60-220                              | 0,38             |                                                     |  |  |  |  |  |
| Polypropylene            | 1880                                     | 80-100                              | 0,12             |                                                     |  |  |  |  |  |
| Polystyrene              | 1360                                     | 50-85                               | 0,13             |                                                     |  |  |  |  |  |
| Polytetrafluoroethylene  | 1050                                     | 135-150                             | 0,25             |                                                     |  |  |  |  |  |
| (Teflon)                 |                                          |                                     |                  |                                                     |  |  |  |  |  |
| Phenol-formaldehyde      | 1650                                     | 68                                  | 0,15             |                                                     |  |  |  |  |  |
| (Bakelite)               |                                          |                                     |                  |                                                     |  |  |  |  |  |
| Nylon 6,6                | 1670                                     | 80-90                               | 0,24             |                                                     |  |  |  |  |  |
| Polyisoprene             |                                          | 220                                 | 0,14             |                                                     |  |  |  |  |  |

TABLE 20.1 Tabulation of the Thermal Properties for a Variety of Materials

<sup>a</sup> To convert to cal/g-K, multiply by 2.39 x 10<sup>-4</sup>; to convert to Btu / lb<sub>m</sub> – °F, multiply by 2.39×10<sup>-4</sup>.

<sup>b</sup> To convert to  $({}^{\circ}F)^{-1}$ , multiply by 0.56.

<sup>c</sup> To convert to cal/s-cm-K, multiply by 2.39×10<sup>-3</sup>; to convert to Btu / ft – h – °F, multiply by 0.578.

<sup>d</sup> Value measured at 100°C.

<sup>e</sup> Mean value taken over the temperature range 0-1000°C.

BIBLIOGRAFIA:

- 1 HUGHES, T.J.R., 1987, The Finite Element Method: Linear Static and Dynamic Finite Element Analysis, Prentice-Hall.
- 2 Cook, R.D., Malkus D.S. and Plesha M.E., 1989, Conceptions and Applications of Finite Element Analysis, 3rd edition, Wiley.
- 3 Bathe, K.J., 1982, Finite Element Procedures in Engineering Analysis, Prentice-Hall.
- 4 Johnson, C., 1987, Numerical Solutions of Partial Differential Equations by the Finite Element Method, Cambridge University Press (Muito matemático)
- 5 Strang, G. and Fix, G. J. , 1973, An Analysis of the Finite Element Method, Prentice-Hall (muito matemático, uma referência extraordinária para a época)
- 6 Zienkiewicz, O. C. and Taylor, R. L., 1989-91, The Finite Element Method, 4<sup>th</sup> edition, volumes 1 e 2, McGraw-Hill.